$\alpha$  .

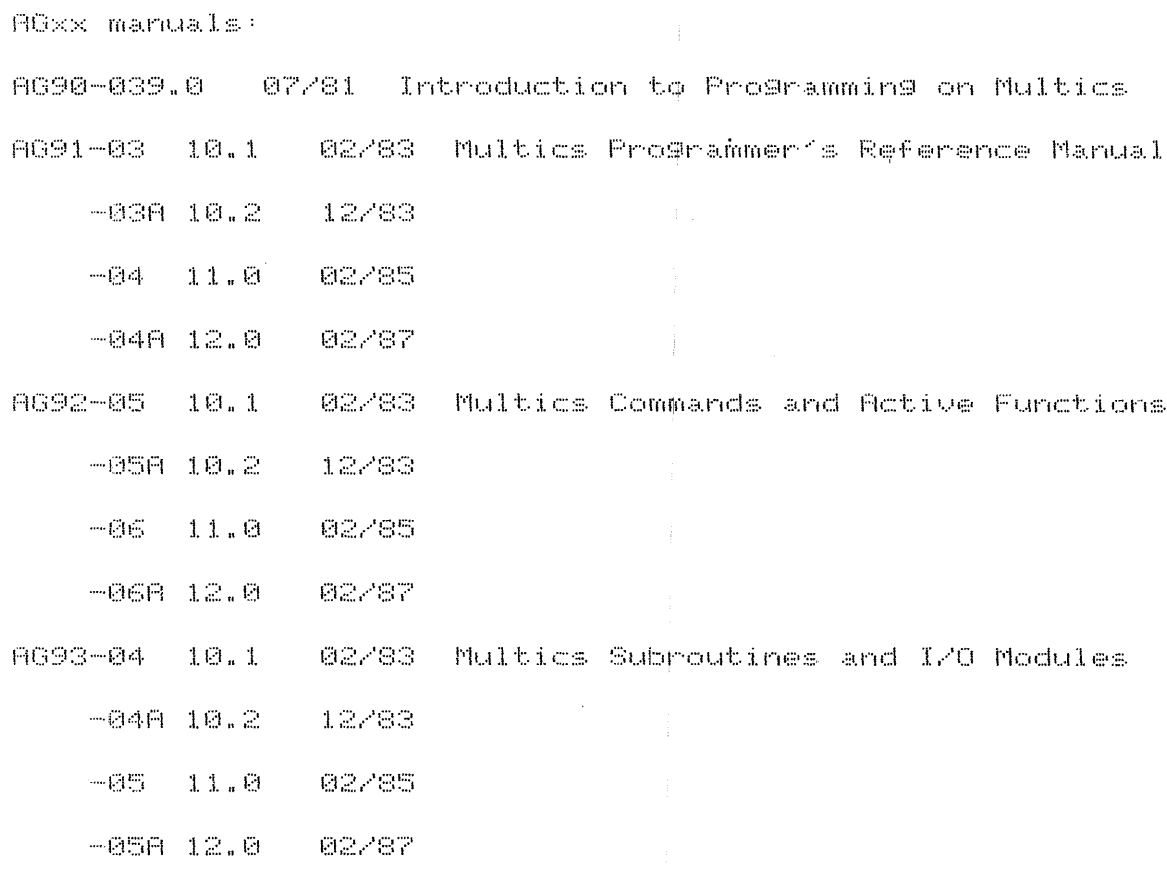

AG94-025.0 07/76 Multics PL/I Language Specification

- $-0266.0 10777$
- $-0.257.0$   $12/78$
- $-0208.0 07779$
- 
- $-0208.0 0979$
- $-0.258.2 03/81$

AKxx manuals:

 $\sim 10^{-1}$ 

AK50-03 11.0 05/85 Multics System Administration Procedures

 $-0381$  11.0  $-07/85$ 

AK51-014.0 08/76 Multics Project Administrator's Guide

 $-0106.0 - 04778$ 

 $-0.187.0$   $0.279$ 

 $-0108.0$   $-09779$ 

 $-0109.0$   $-06/81$ 

 $-01E$  10.0 07/82

 $-01F$  10.1 02/83

 $-02 - 11.0 - 02/85$ 

 $-02A$  12.0 10/86

AK95-017.0 03/79 Multics APL User's Guide

 $-0108.0 - 05/80$ 

 $-02 - 11.0 - 12/85$ 

ALXX and AMXX manuals:

AL39-01 ---- 04/79 Multics Processor Manual

 $-016$   $12379$ 

 $-01B$   $02/92$ 

 $-010$   $1/85$ 

AM81-03 11.0 05/85 Multics System Maintenance Procedures  $-04 - 12.0 - 02/87$ 

AM82-019.0 02/81 Multics BASIC

 $-01011.0$   $12/04$ 

AM83-004.0 06/76 Multics PL/I Reference Manual

 $-0007.0 - 09778$ 

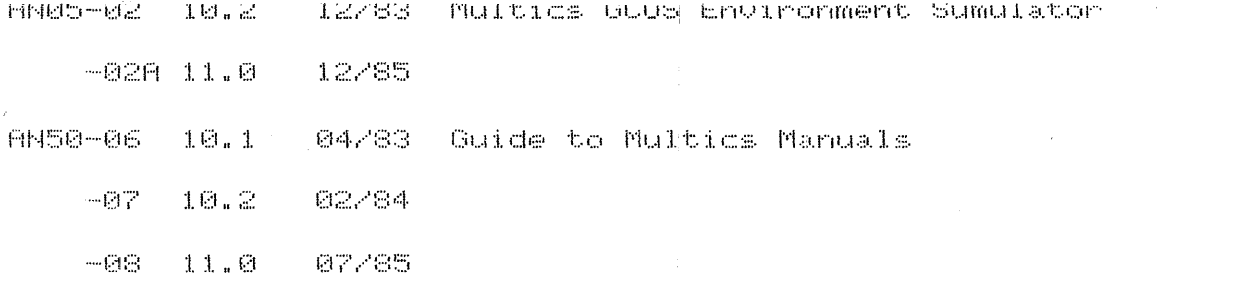

ARxx and ASxx manuals:

AS40-018.0 12/79 Multics Graphics System

-01A9BzBj AS43-015.0 12/76 Multics COBOL User's Guide

 $-0196.0 - 04278$  $-0187.0 - 0279$  $-0107.0<sub>b</sub>$  09/79  $-0108.$  $-01E9.0 07/81$ 

AS44-02 10.2 12/83 Multics COBOL Reference Manual

ATXX, AUXX, AWXX, and AZXX manuals!

AT58-039.1 12/81 Multics FORTRAN Manual

 $-030 10.1 02/83$ 

 $-0.36$  10.2 12/83

- $-0.30$   $11.0$   $0.2/85$
- $-030$   $1210$   $10/86$

AT59-003.1 03/76 Multics DFAST Subsystem User's Guide

 $-0198.0$   $12/79$ 

AU77-03 10.2 03/84 Multics Online Test and Diagnostics Ref Manual  $-03811.0 - 11/85$ 

 $\sim$   $\sim$ 

 $-03B - 12.0$ ------ (not available before 05-29-87)  $-06 - 10.2 - 06/94$ 

 $-07 - 11.0 - 10/85$ 

AW32-004.0 07/76 Multics SORT/MERGE

AW53-049.0 09/81 Multics Relational Data Store Ref Manual

 $\sim 1$ 

 $\sim 10^5$ 

-048 10.1 02/83

 $-048$  10.2 03/84

 $-@4C 11.0 02/85$ 

 $-040$   $\chi$   $s$ 

定日千 J

AZ49-028.1 06/80 Logical Inquiry and UPdate System Ref Manual  $-0.2$ FC  $0$   $0.7201$ 

 $-0.25$  10.1  $-0.4/03$ 

 $-03 - 10.2 - 12/83$ 

 $-030 - 12.0 - 08/86$ 

AZ98-02 10.1 07/83 Multics WordPro Reference Manual

 $-63 - 11.6 - 12/86$ 

CC×× marquals:

CC69-006.0 03/78 Multics Report Program Generator Ref Manual

 $-000$  10.1  $-11/92$ 

CC70-018.0 12/79 Multics FORTRAN User's Guide

 $-0109.1$   $12/01$  $-018$   $10.1$   $02/83$  $-@1C$  10.2 12/83

 $-01D$   $12.0$   $11/86$ 

CC75-01 10.0 07/82 Multics Communications Administration

 $-018.1 - 02/83$ 

一済生農 生命 カー  $\sim 4$  ,  $cm_{\rm s}$  , a periodic

 $\mathcal{L}^{\text{max}}_{\text{max}}$  and  $\mathcal{L}^{\text{max}}_{\text{max}}$  $A_{\sigma}(\mathrm{d}\mathrm{d}\mathrm{d}\mathrm{r})=\mathrm{Aut}(\mathrm{d}\mathrm{d}\mathrm{d}\mathrm{r})\qquad \qquad \qquad \Box(\sigma)$  $\sim 10^{-1}$  $-0.2 - 11.0 - 0.2785$ 

CGXX, CHXX, CJXX, CPXX, CXXX, and CYXX manuals:

CG40-01 10.1 02/83 Multics Qedx Text Editor User's Guide

 $-01A$  10.2 05/84

CH23-01 10.1 02/83 Multics Extended Mail System User's Guide  $-02 - 10.2 - 12/63$ 

 $-02A$  12.0 11/86

CH24-008.0 11/79 New User's Introduction to Multics -- Part I CH25-008.0 11/79 New User's Introduction to Multics -- Part II CH26-008.0 09/80 Multics Error Messages: Primer and Ref Manual

 $\sim 30$ 

CH27-888.8 12/79 Emacs Text Editor User's Guide -0000210.0 0Td02a2

Mail System User's Guide

 $-02 - 10.2 - 12/83$ 

 $-0.271$   $1.2.0$   $1.1/96$ 

CH24-008.0 11/79 New User's Introduction to Multics -- Part I CH25-008.0 11/79 New User's Introduction to Multics -- Part II CH26-008.0 09/80 Multics Error Messages: Primer and Ref Manual

CH27-008.0 12/79 Emacs Text Editor User's Guide

 $-00099.0$   $07/81$ 

 $-0009.1 - 01/92$ 

 $-000 - 10.0 - 00/82$ 

 $-000 10.1 02/83$ 

 $-00E$  10.2 12/83

 $-00F$  12.0 11/86

CJ52-01 10.0 07/82 Multics Emacs Extension Writer's Guide  $-010.1$   $02/03$ 

CJ97-008.0 05/80 Multics Page Processing System Utility Manual

CP31-008.2 03/81 Level 68 Introduction to Emacs Text Editor

 $-000$   $1003$ 

CP50-009.0 12/81 Multics Text Editor (Ted) Reference Manual

 $\sim 6\%$ 

 $-000$   $10.1$   $01/83$ 

 $-005$  11.0 10/85

CP51-01 10.0 07/82 Multics Menu Creation Facilities

 $-010.0$ 08/82

- $-018$   $10.1$   $02/03$
- $-0.10$   $10.2$   $12.03$
- $-0.2$   $-11.0$   $-0.62$   $-0.75$

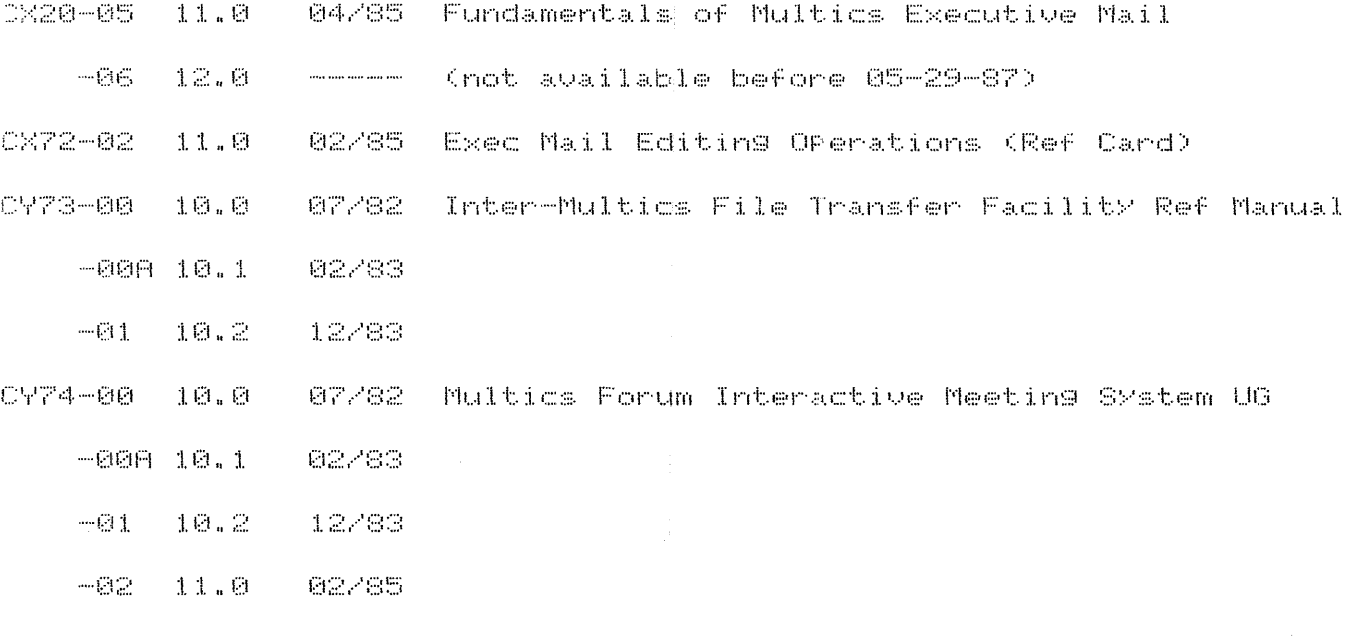

DJXX, DUXX, GBXX, GLXX, and GNXX manuals:

DJ18-01 10JzB:U%"=Whultics WordPro For New Users

DU06-00 10.1 07/83 Fund of Multics Forum Interactive Meeting Sys  $-01 - 10.2$ 89/84

DM19-00  $10.2$ 09/84 Multics MesaCalc User's Guide

--91 83/86  $11.0$ 

DX71-00  $11.0$ 02/86 Fundamentals of Multics Executive Forum

 $-01$  $12.0$ ----- (not available before 05-29-87)

GB58-80  $10.1$ 02/83 Multics Common Commands

GB59-00 - 10.2 12/83 DPS 6/Multics Satellite 6M Reference Manual

GB60-00 10.2 10/83 Multics HASP Service and Utility Manual

GB61-00 10.2 12/83 Operator's Guide to Multics

 $-01 - 11.0$ 85/85

 $-01A 12.0$ - 02/87

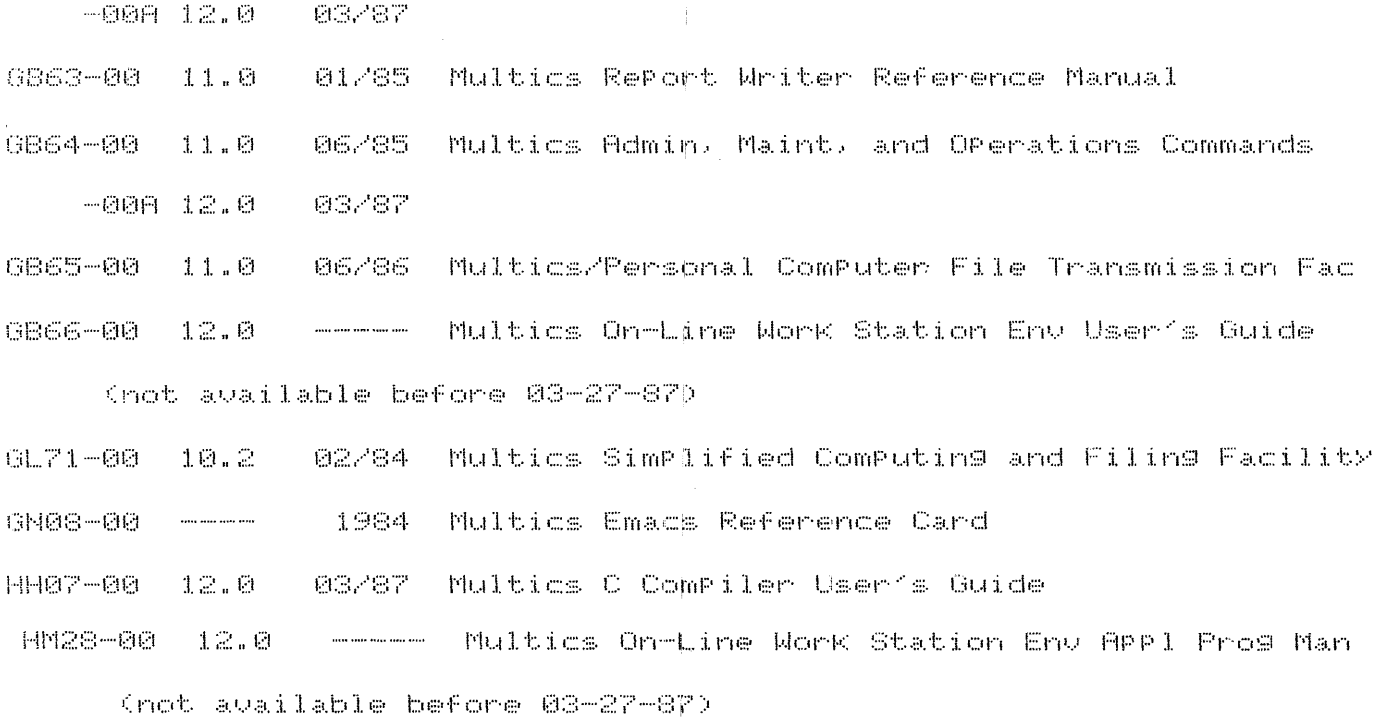